# Package 'bgumbel'

April 1, 2021

Title Bimodal Gumbel Distribution

Version 0.0.3

Description Bimodal Gumbel distribution. General functions for performing extreme value analysis.

Imports MCMCpack, MASS, quantreg, SparseM, coda, stats

License MIT + file LICENSE

**SystemRequirements** gcc  $(>= 4.0)$ , gfortran, clang++

NeedsCompilation yes

URL <https://CRAN.R-project.org/package=bgumbel>

Language en-US

Encoding UTF-8

LazyData false

Date 2021-03-31

RoxygenNote 7.1.1

Author Pedro C. Brom [aut, cre, cph] (<https://orcid.org/0000-0002-1288-7695>, http://lattes.cnpq.br/0154064396756002), Cira E. G. Otiniano [aut, cph] (<https://orcid.org/0000-0002-5619-0478>, http://lattes.cnpq.br/0307717595727716), Roberto Vila [aut, cph] (<https://orcid.org/0000-0003-1073-0114>, http://lattes.cnpq.br/4978745622057574), Marcelo B. Pereira [aut, cph] (<https://orcid.org/0000-0002-1182-5193>, https://lattes.cnpq.br/9358366674842900)

Maintainer Pedro C. Brom <pcbrom@gmail.com>

Repository CRAN

Date/Publication 2021-03-31 22:10:07 UTC

# R topics documented:

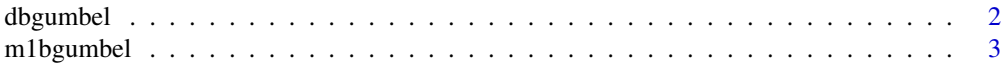

# <span id="page-1-0"></span>2 dbgumbel

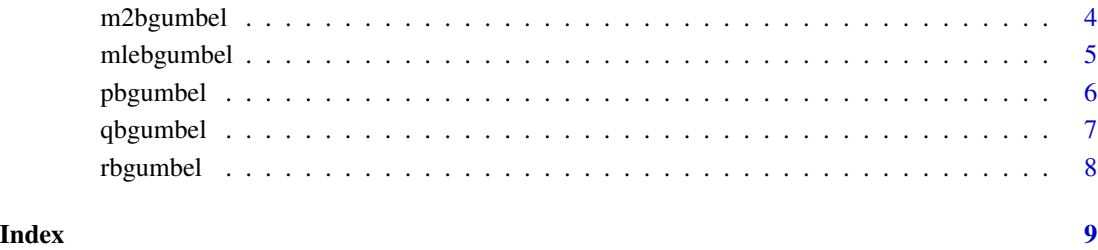

# dbgumbel *Bimodal Gumbel: Density Function*

# Description

Bimodal Gumbel: Density Function

# Usage

dbgumbel(x, mu, sigma, delta)

# Arguments

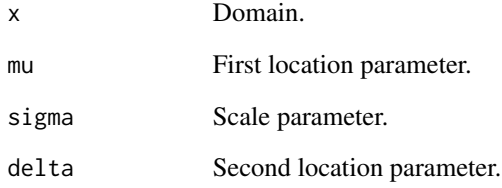

### Value

Vector.

# Examples

```
dbgumbel(x = 0, mu = -2, sigma = 1, delta = -1)
curve(dbgumbel(x, mu = -2, sigma = 1, delta = -1), xlim = c(-5, 10), ylim= c(0, .4))
integrate(dbgumbel, mu = -2, sigma = 1, delta = -1, lower = -5, upper = 0)
```
<span id="page-2-0"></span>

# Description

Bimodal Gumbel: Theoretical E(X)

#### Usage

m1bgumbel(mu, sigma, delta)

# Arguments

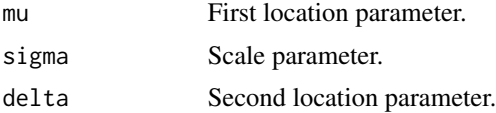

### Value

Vector.

# Examples

```
(EX < - m1bgumbel(mu = -2, sigma = 1, delta = -1))
```

```
# Comparison: Theoretical E(X) and empirical mean
```

```
x \le - rbgumbel(100000, mu = -2, sigma = 1, delta = -1)
mean(x)abs(EX - mean(x))/abs(EX) # relative error
# grid 1
mu <- seq(-5, 5, length.out = 100)
delta \leq seq(-5, 5, length.out = 100)
z <- outer(
 X < -muY <- delta,
  FUN = function(x, y) m1bgumbel(mu = x, sigma = 1, delta = y)
\mathcal{L}persp(x = mu, y = delta, z = z, theta = -60, ticktype = 'detailed')# grid 2
mu <- seq(-5, 5, length.out = 100)
delta <- seq(-5, 5, length.out = 100)
sigmas \leq seq(.1, 10, length.out = 20)
```

```
for (sigma in sigmas) {
z <- outer(
  X < - mu,
  Y <- delta,
   FUN = function(x, y) m1bgumbel(mu = x, sigma = sigma, delta = y)
)
persp(x = mu, y = delta, z = z, theta = -60, zlab = 'E(X)')Sys.sleep(.5)
}
```
m2bgumbel *Bimodal Gumbel: Theoretical E(X^2)*

# Description

Bimodal Gumbel: Theoretical E(X^2)

# Usage

m2bgumbel(mu, sigma, delta)

#### Arguments

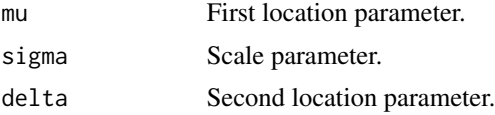

#### Value

Vector.

# Examples

```
(EX2 < - m2bgumbel(mu = -2, sigma = 1, delta = -1))
```
# Comparison: Theoretical E(X^2) and empirical second moment

```
x \le - rbgumbel(100000, mu = -2, sigma = 1, delta = -1)
mean(x^2)abs(EX2 - mean(x))/abs(EX2) # relative error
# Variance
EX \leq m1bgumbel(mu = -2, sigma = 1, delta = -1)
EX2 - EX^2var(x)
abs(EX2 - EX^2 - var(x))/abs(EX2 - EX^2) # relative error
```
<span id="page-3-0"></span>

# <span id="page-4-0"></span>mlebgumbel 5

```
# grid 1
mu <- seq(-5, 5, length.out = 100)
delta \leq seq(-5, 5, length.out = 100)
z <- outer(
 X < - mu,
  Y <- delta,
  FUN = function(x, y) m2bgumbel(mu = x, sigma = 1, delta = y)
\lambdapersp(x = mu, y = delta, z = z, theta = -30, ticktype = 'detailed')# grid 2
mu <- seq(-5, 5, length.out = 100)
delta <- seq(-5, 5, length.out = 100)
sigmas \leq seq(.1, 10, length.out = 20)
for (sigma in sigmas) {
  z <- outer(
   X < - mu,
   Y <- delta,
   FUN = function(x, y) m2bgumbel(mu = x, sigma = sigma, delta = y)
  )
  persp(x = mu, y = delta, z = z, theta = -45, zlab = 'E(X^2)^')Sys.sleep(.5)
}
```
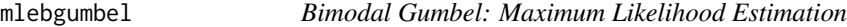

# Description

Bimodal Gumbel: Maximum Likelihood Estimation

#### Usage

```
mlebgumbel(data, theta, auto = TRUE)
```
#### Arguments

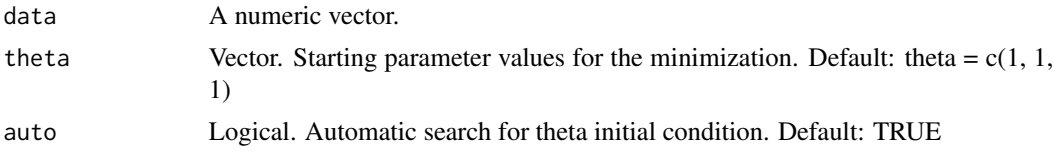

# Value

List.

#### Examples

```
# Let's generate some values
set.seed(123)
x \le - rbgumbel(1000, mu = -2, sigma = 1, delta = -1)
# Look for these references in the figure:
hist(x, probability = TRUE)lines(density(x), col = 'blue')abline(v = c(-2.5, -0.5), col = 'red')text(x = c(c(-2.5, -.5)), y = c(.05, .05), c('mu\nnear here', 'delta\nnear here'))
# Time to fit!
# If argument auto = FALSE
fit <- mlebgumbel(
   data = x,
   # try some values near the region. Format: theta = c(mu, sigma, delta)
   theta = c(-3, 2, -2),
   auto = FALSE
\mathcal{L}print(fit)
# If argument auto = TRUE
fit <- mlebgumbel(
   data = x,
   auto = TRUE
\mathcal{L}print(fit)
# Kolmogorov-Smirnov Tests
mu.sigma.delta <- fit$estimate$estimate
ks.test(
  x,
  y = 'pbgumbel',
  mu = mu.sigma.delta[[1]],
  sigma = mu.sigma.delta[[2]],
  delta = mu.sigma.delta[[3]]
\mathcal{L}
```
pbgumbel *Bimodal Gumbel: Distribution Function*

#### Description

Bimodal Gumbel: Distribution Function

<span id="page-5-0"></span>

#### <span id="page-6-0"></span>qbgumbel and the contract of the contract of the contract of the contract of the contract of the contract of the contract of the contract of the contract of the contract of the contract of the contract of the contract of t

# Usage

pbgumbel(q, mu, sigma, delta, lower.tail = TRUE)

### Arguments

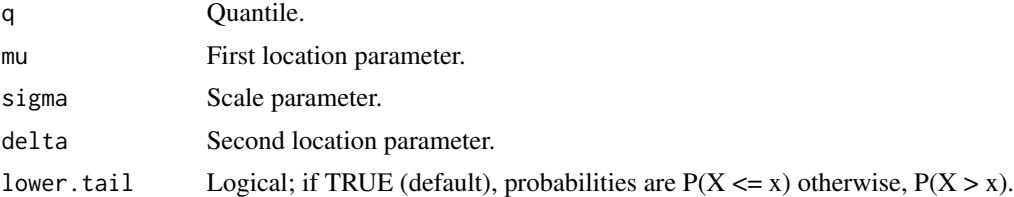

# Value

Vector.

# Examples

```
pbgumbel(0, mu = -2, sigma = 1, delta = -1)integrate(dbgumbel, mu = -2, sigma = 1, delta = -1, lower = -Inf, upper = 0)
pbgumbel(0, mu = -2, sigma = 1, delta = -1, lower.tail = FALSE)curve(pbgumbel(x, mu = -2, sigma = 1, delta = -1), xlim = c(-5, 10))
```
qbgumbel *Bimodal Gumbel: Quantile Function*

#### Description

Bimodal Gumbel: Quantile Function

# Usage

qbgumbel(p, mu, sigma, delta, initial =  $-10$ , final =  $10$ )

# Arguments

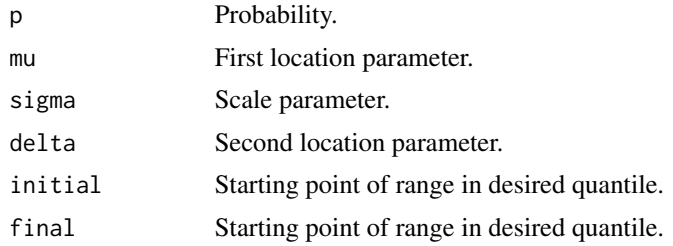

# Value

Vector.

# Examples

```
# It is recommended to set up a pbgumbel
# graph to see the starting and ending
# range of the desired quantile.
curve(pbgumbel(x, mu = -2, sigma = 1, delta = -1), xlim = c(-5, 5))
(value \leftarrow qbgumbel(.25, mu = -2, sigma = 1, delta = -1, initial = -4, final = -2))
pbgumbel(value, mu = -2, sigma = 1, delta = -1)
```
rbgumbel *Bimodal Gumbel: Pseudo-Random Numbers Generator*

#### Description

Bimodal Gumbel: Pseudo-Random Numbers Generator

#### Usage

rbgumbel(n, mu, sigma, delta)

# Arguments

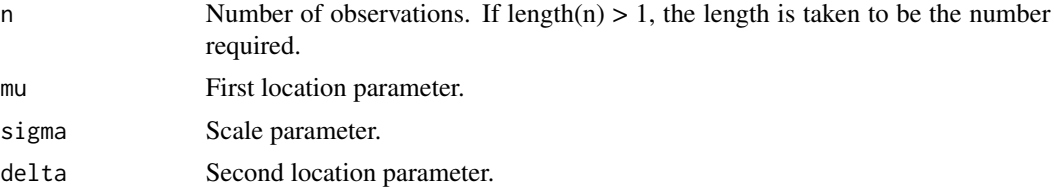

# Value

A matrix nx1.

# Examples

```
x \le - rbgumbel(40000, mu = -2, sigma = 1, delta = -1)
hist(x, probability = TRUE)curve(dbgumbel(x, mu = -2, sigma = 1, delta = -1), add = TRUE, col = 'blue')
lines(density(x), col = 'red')
```
<span id="page-7-0"></span>

# <span id="page-8-0"></span>Index

dbgumbel, [2](#page-1-0)

m1bgumbel, [3](#page-2-0) m<sub>2bgumbel, [4](#page-3-0)</sub> mlebgumbel, [5](#page-4-0) pbgumbel, [6](#page-5-0) qbgumbel, [7](#page-6-0)

rbgumbel, [8](#page-7-0)